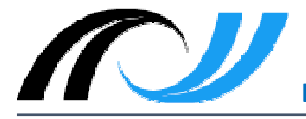

#### ALTERNATIVEN zur Strukturierung von Informationen

## • Beispiel Schaubild

Schaubilder sind ein nützliches Mittel um Sachverhalte zu veranschaulichen, Abläufe nachzuvollziehen oder auch komplexe Zusammenhänge verständlich darzustellen. Informationen, die ausführlicher Erläuterungen bedürften, können auf diese Art in anschaulicher und einfach vermittelt werden. Die Erstellung eines Schaubilds erfordert im Vorfeld die vertiefte Durchdringung des Themas und stellt somit einen didaktisch wertvollen Arbeitsschritt dar.

Ziel dieser Einheit ist, dass die Schüler einen einfachen und überschaubaren Sachverhalt, der als Textinformation vorliegt (z. B. natürlicher Wasserkreislauf), mit Hilfe von Formen, Symbolen oder Bildern in ein Schaubild umsetzen.

## Mögliche Umsetzung im Unterricht

Die Schüler lesen die Textvorlage und zeichnen eine Skizze zum dargestellten Sachverhalt. Danach versuchen sie die Skizze am Computer umzusetzen, z. B. mit den Formen, die eine Textverarbeitungssoftware (MS Word, LibreOffice Writer etc.) bereitstellt.

## Differenzierung

Schnelle Schüler können das Schaubild mit entsprechenden Gestaltungsmitteln ausgestalten, verbessern und mit geeigneten Bildern verschönern. Die Ausgestaltung soll allerdings dem besseren Verständnis dienen, Übertreibungen sollten vermieden werden.

# DOWNLOAD: anregungen\_strukturieren\_schaubild

# **Beispiel Tabelle**

Tabellen in der Textverarbeitung eignen sich optimal zur übersichtlichen Anordnung von gleichwertigen Daten zum schnellen Überblick. Mit einem Blick können die Zusammenhänge bzw. auch die Unterschiede von Datenzusammenstellungen, die aus Texten mühsam herausgelesen werden müssen, erfasst werden.

Ziel dieser Einheit ist, dass die Schüler Datenwerte aus einem Text in eine Tabelle übertragen. Sie müssen zu diesem Zweck eine geeignete Tabelle erstellen. Danach geht es darum die entsprechenden Daten im Text durch selektives Lesen (Scanning) möglichst schnell zu erfassen und richtig in die Tabelle einzutragen.

#### Mögliche Umsetzung im Unterricht

Die Schüler lesen die Textvorlage und erstellen daraufhin eine geeignete Tabelle. Sie suchen im vorgegebenen Text die relevanten Daten heraus und übertragen sie in die Tabellenvorlage.

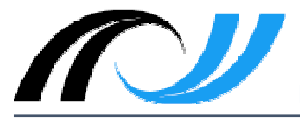

## Differenzierung

Schnellere Schüler können die Tabelle zweckgerecht formatieren und verschönern um die Übersicht und die Lesbarkeit zu verbessern. Darüber hinaus können sie im Internet ein zum Thema passendes Bild suchen und einfügen.

## DOWNLOAD: anregungen\_strukturieren\_tabelle

## Eigenständiger Rechercheauftrag anhand eines vorgegebenen Themas

Die bisher erworbenen Kenntnisse zum Recherchieren und Strukturieren sollten die Schüler in die Lage versetzen die wesentlichen Phasen und Schritte bei der Bearbeitung eines einfachen Themas nachzuvollziehen. Als Beispiele eignen sich Themen wie Hobby, Sportart, Lieblingstier o. ä.

Ziel dieser Einheit ist, dass die Schüler mit geeigneten Suchbegriffen gute Suchergebnisse erhalten, die wesentlichen Informationen aus den Texten mit den bekannten Mitteln herausarbeiten und diese stichpunktartig in einem Textdokument sammeln, wobei Copy & Paste von kurzer Textauszüge erlaubt sein sollte.

Entscheidend ist es den Schülern Hilfen zu geben die Informationen in strukturierter Form festzuhalten. Damit sind zugleich auch die Voraussetzungen für die spätere Erstellung einer Präsentation geschaffen.

#### Mögliche Umsetzung im Unterricht

Die Schüler bearbeiten selbständig den Arbeitsauftrag. Die Lehrkraft ist freigesetzt für individuelle Frage- und Hilfestellungen.

# Differenzierung

Schnellere Schüler können zusätzlich noch zu ihren Themenbereichen geeignete Bilder im Internet suchen und an die jeweilige Stelle in ihrem Textdokument kopieren. Auf die Angabe der Quelle sollte bereits an dieser Stelle geachtet werden, indem auch die zugehörige URL mit kopiert und eingefügt wird.

DOWNLOAD: anregungen\_rechercheauftrag